# **EJECT**

This chapter covers the following topics:

- [Function](#page-0-0)
- [Syntax Description](#page-0-1)
- [Processing](#page-2-0)
- [Example](#page-2-1)

Related Statements: AT END OF PAGE | AT TOP OF PAGE | CLOSE PRINTER | DEFINE PRINTER | DISPLAY | FORMAT | NEWPAGE | PRINT | SKIP | SUSPEND IDENTICAL SUPPRESS | WRITE | WRITE TITLE | WRITE TRAILER

Belongs to Function Group: *Creation of Output Reports*

## <span id="page-0-0"></span>**Function**

The EJECT statement may be used to control page advance/page ejection.

## <span id="page-0-1"></span>**Syntax Description**

Two different structures are possible for this statement.

- [EJECT Syntax 1](#page-0-2)
- [EJECT Syntax 2](#page-1-0)

For an explanation of the symbols used in the syntax diagrams below, see *Syntax Symbols*.

### <span id="page-0-2"></span>**EJECT - Syntax 1**

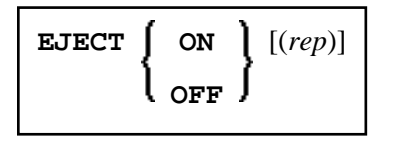

Syntax Element Description:

<span id="page-1-1"></span>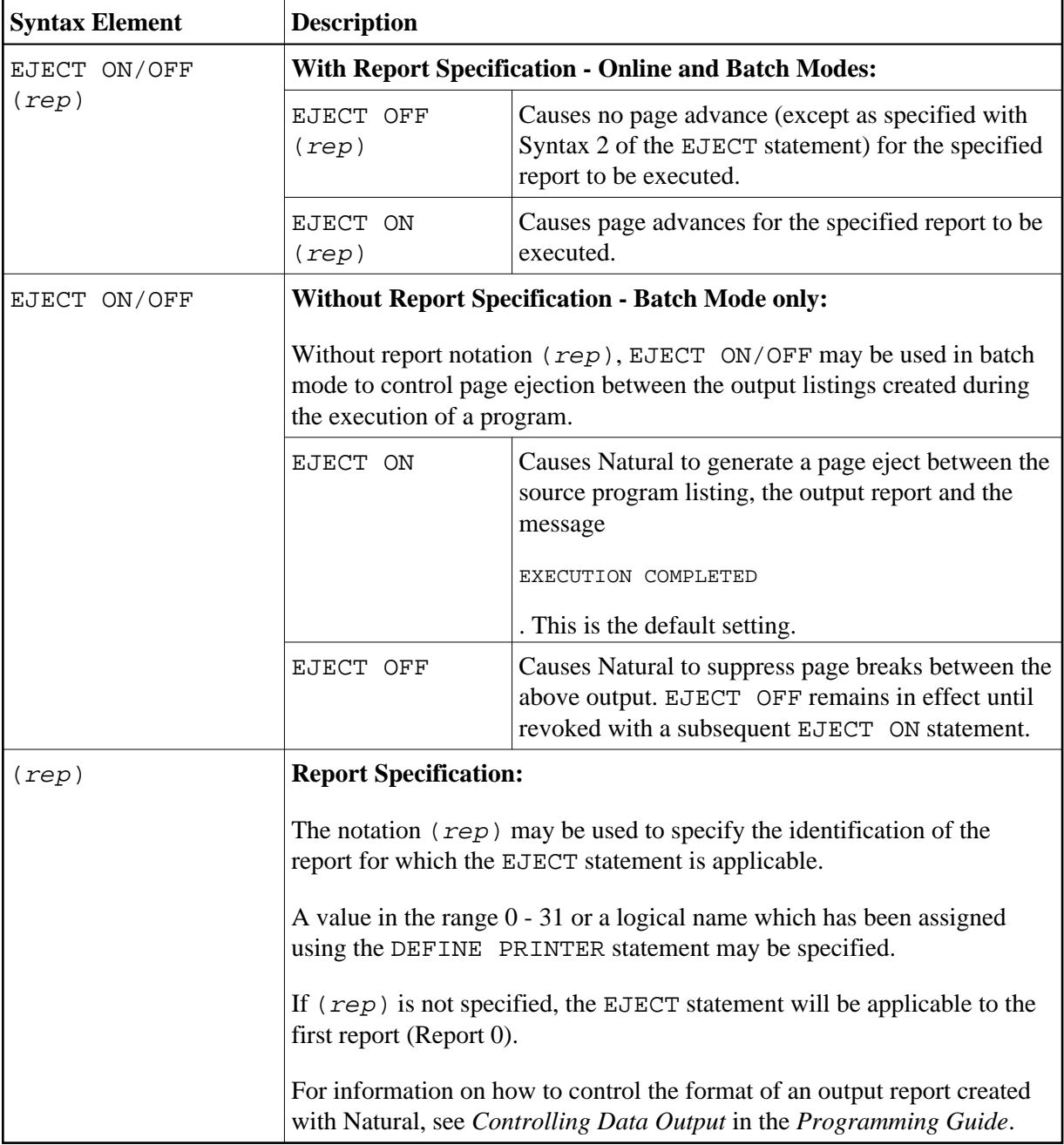

#### <span id="page-1-0"></span>**EJECT - Syntax 2**

This form of the EJECT statement may be used to cause a page advance without a title or heading line being generated on the next page and without TOP/END PAGE processing.

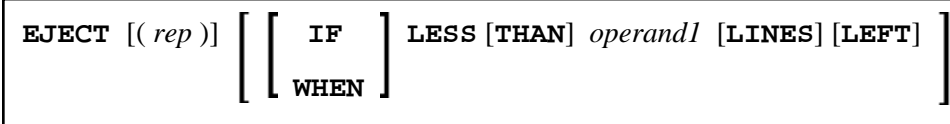

Operand Definition Table:

<span id="page-2-2"></span>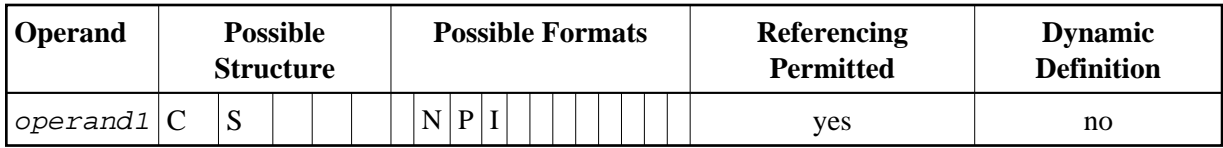

Syntax Element Description:

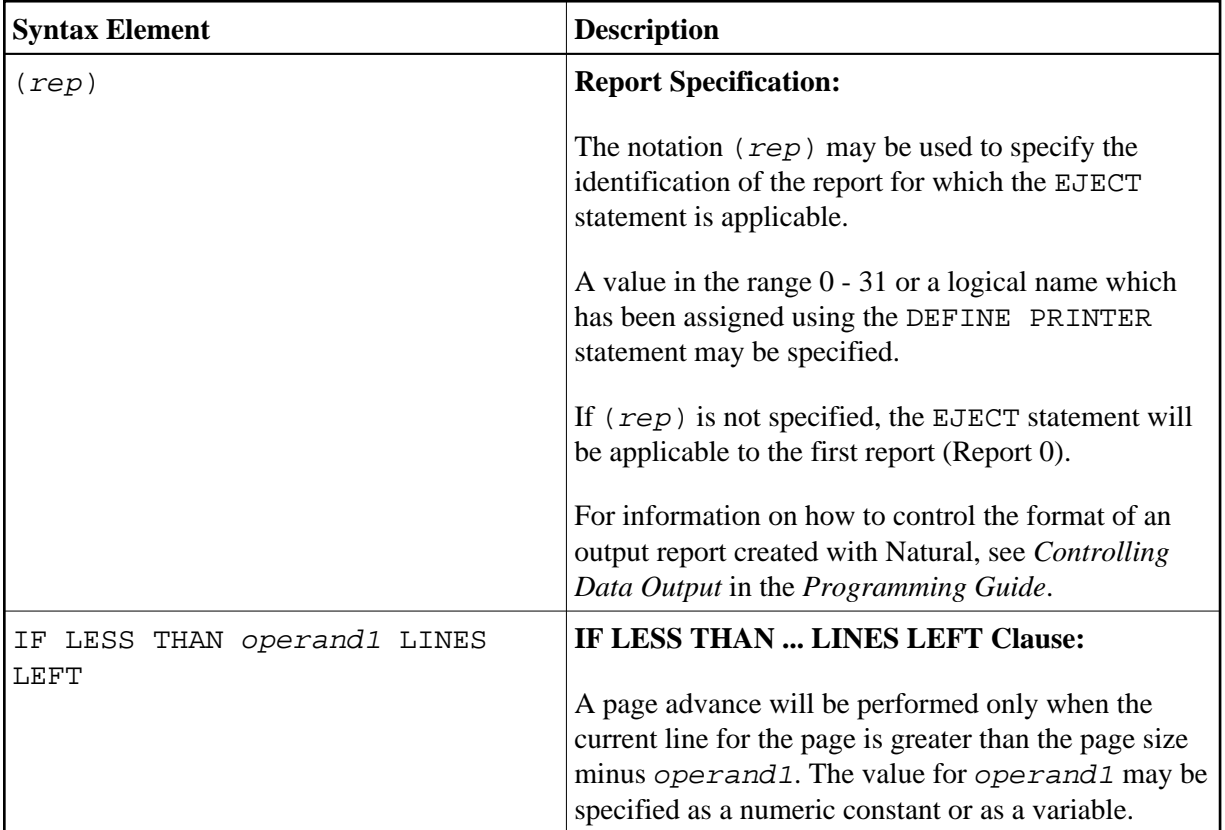

### <span id="page-2-0"></span>**Processing**

The execution of an EJECT statement does not cause any statements used with an AT TOP OF PAGE, AT END OF PAGE, WRITE TITLE or WRITE TRAILER statement to be executed. It does not affect system functions evaluated by DISPLAY GIVE SYSTEM FUNCTIONS.

EJECT causes a new physical page only. It causes the Natural system variable \*LINE-COUNT to be set to 1 but has no effect on the setting of the Natural system variable \*PAGE-NUMBER.

### <span id="page-2-1"></span>**Example**

```
** Example 'EJTEX1': EJECT 
************************************************************************
DEFINE DATA LOCAL 
1 EMPLOY-VIEW VIEW OF EMPLOYEES 
   2 CITY 
   2 NAME 
   2 JOB-TITLE 
END-DEFINE 
*
```

```
FORMAT PS=15 
LIMIT 9 
READ EMPLOY-VIEW BY CITY 
   /* 
   AT START OF DATA 
     EJECT 
      WRITE /// 20T '%' (29) / 
                     20T '%%' 47T '%%' / 
                     20T '%%' 3X 'REPORT OF EMPLOYEES' 47T '%%' / 
                    \begin{array}{ccccccccc} 20\texttt{T} & '8\$' & 3\texttt{X} & ' & \texttt{SORTED} & \texttt{BY} & \texttt{CITY} & ' & 47\texttt{T} & '\$\$' & / \\ 20\texttt{T} & '\$\$' & & & & & 47\texttt{T} & '\$\$' & / \end{array} 20T '%%' 47T '%%' /
                     20T '%' (29) / 
      EJECT 
    END-START 
    EJECT WHEN LESS THAN 3 LINES LEFT 
    /* 
   WRITE '*' (64) 
   DISPLAY NOTITLE NOHDR CITY NAME JOB-TITLE 5X *LINE-COUNT
   WRITE '*' (64) 
END-READ 
END
```
#### **Output of Program EJTEX1:**

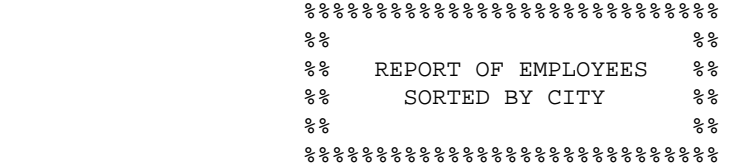

#### **After pressing ENTER:**

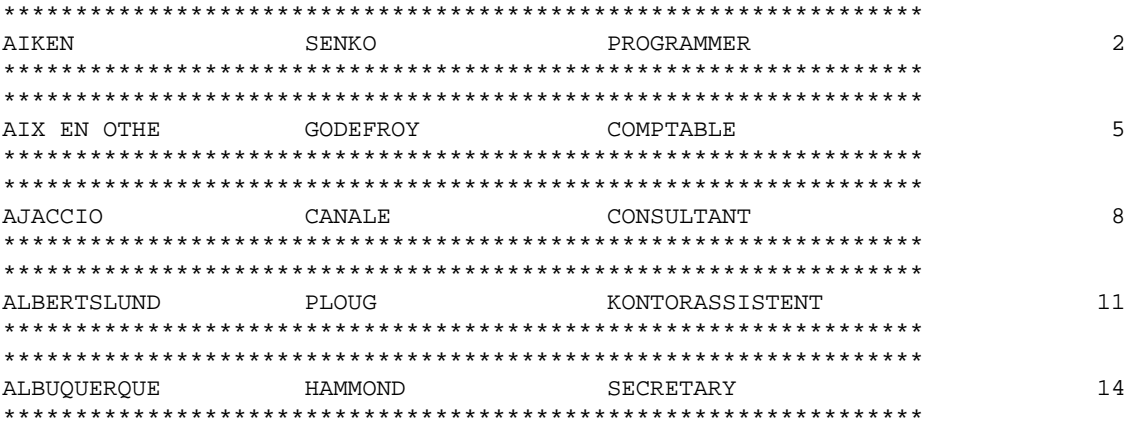

#### **After pressing ENTER:**

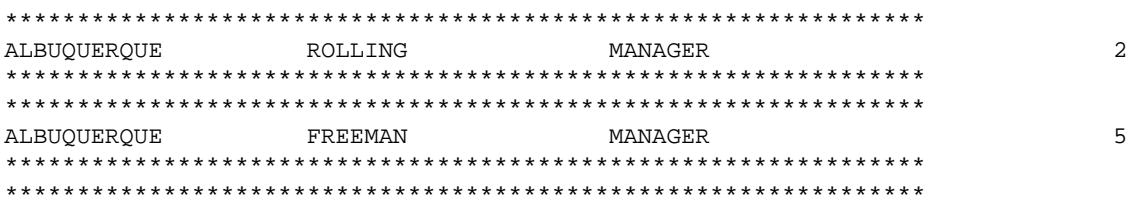

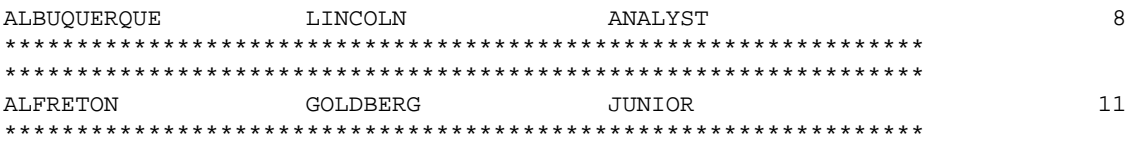